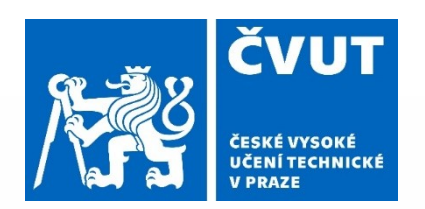

# **Reklasifikace OSM atributů do LUCAS Land Cover**

**Fakulta stavební Katedra geomatiky**

**Brezničanová, Kouba, Usik, Zeman**

**155UZPR ZS2019/2020**

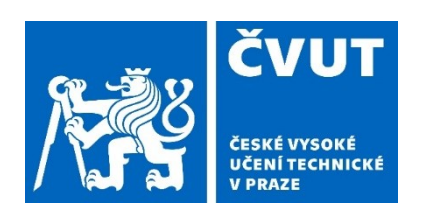

### Zadání

- 1. Reklasifikace OSM prvků do tříd LUCAS
- 2. Tvorba binární masky, která zjistí pokrytí povrchu daty OSM (Česko a Švédsko)

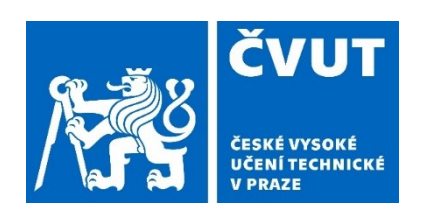

#### Použitá data

OSM – Open Street Map

• volně šířená svobodná data

Sentinel2 MGRS

• dlaždice (33UVR, 33VVD)

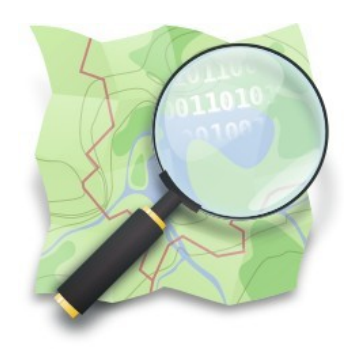

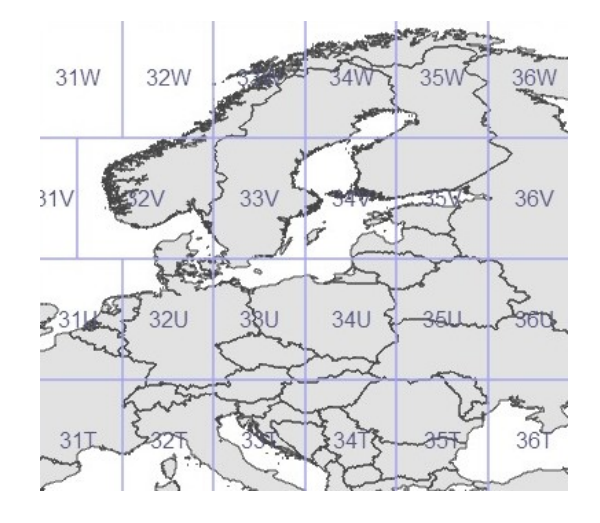

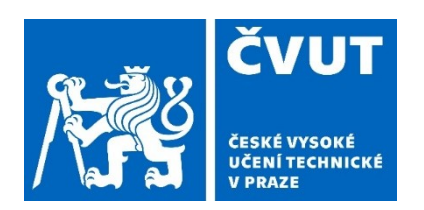

#### Tabulka tříd LUCAS Land Cover (Land Use/Cover Area frame Survey)

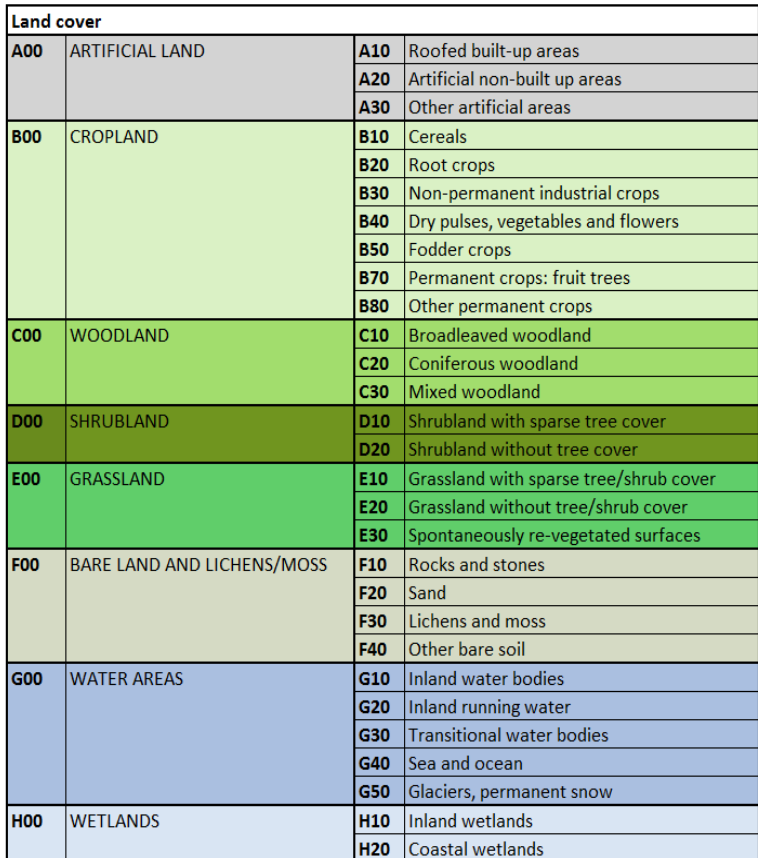

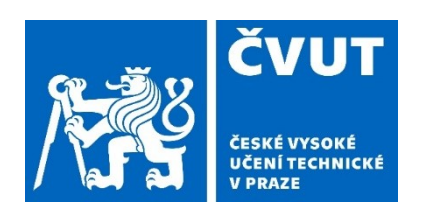

# Dílčí úkoly

- 1. Tvorba reklasifikační tabulky
- 2. Import dat do PostGIS
- 3. Ořezávání podle dlaždic ze Sentinel2
- 4. Selekce dat
- 5. Tvorba bufferu okolo liniových prvků
- 6. Propojení polygonových dat s buffery
- 7. Reklasifikace OSM dat do nomenklatury Lucas
- 8. Tvorba binární masky

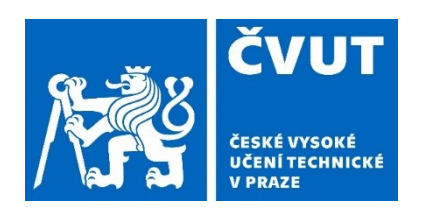

## Výběr hodnot tagů

#### **SELECT** landuse **FROM** osm.czech\_polygon **WHERE** landuse **IS NOT NULL GROUP BY** landuse **HAVING COUNT**(\*) > 50;

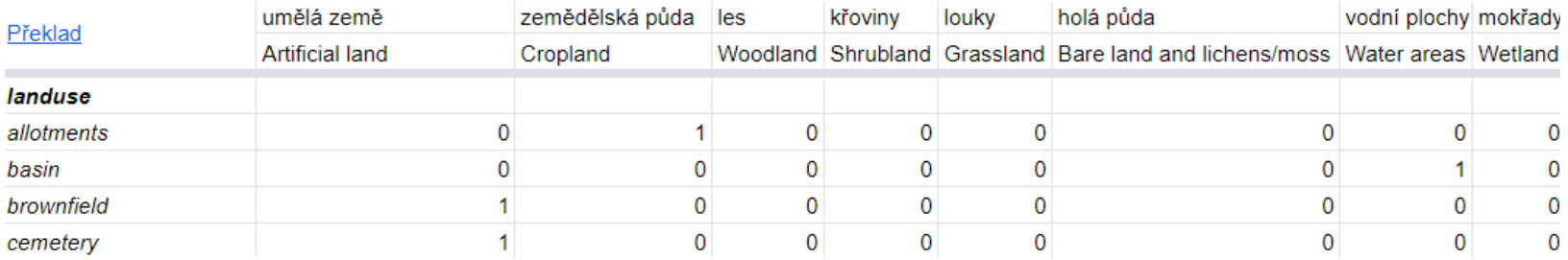

1. Tvorba reklasifikační tabulky

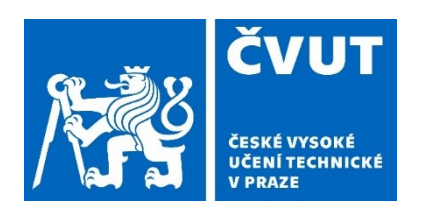

## Počty využitých hodnot OSM tagů

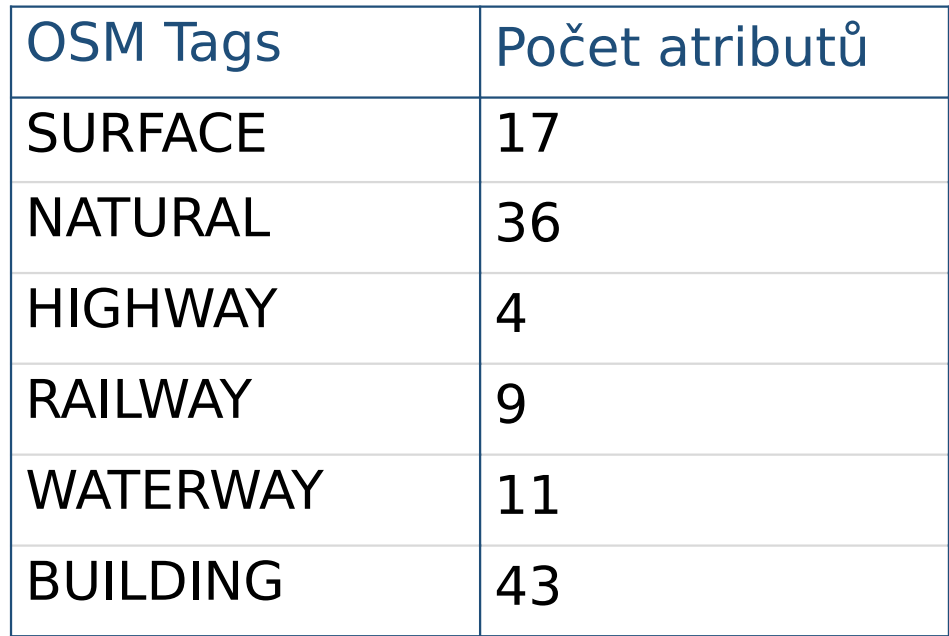

1. Tvorba reklasifikační tabulky

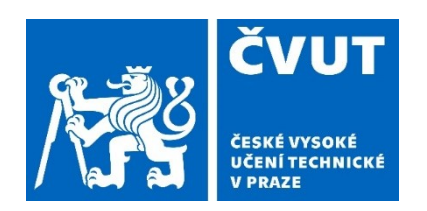

#### Výběr dlaždic ze Sentinel

**CREATE TABLE** crml **AS SELECT** geom **FROM** osm.sentinel2\_tiles **WHERE** name = '33UVR';

**CREATE TABLE** swml **AS SELECT** geom **FROM** osm.sentinel2\_tiles **WHERE** name = '33VVD';

**Transformace** 

 $\texttt{SELECT} \ \texttt{ST\_Transform}$  (geom, 3857)  $\texttt{A}\texttt{S}$  and  $\texttt{Q}\texttt{R}\texttt{O}$  **FROM** crml; Sentinel **CREATE TABLE** crml\_trans **AS**(

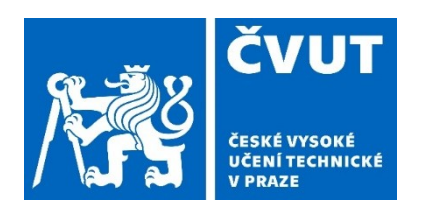

#### Prostorové funkce

#### ST\_Within ST\_Intersects

**CREATE TABLE** cz\_line **AS**( **SELECT** \* **FROM** osm.czech\_line **AS** c **JOIN** crml\_trans **AS** p **ON** st\_within(c.geom, p.geom1));

3. Ořezávání podle dlaždic ze Sentinel **CREATE TABLE** cz\_polygon **AS**( **SELECT** \* **FROM** osm.czech\_polygon **AS** c **JOIN** crml\_trans **AS** p **ON** st\_within(c.geom, p.geom1));

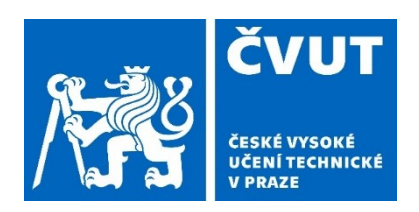

highway, waterway, … jsou reklasifikační tabulky obsahující hodnoty 1,0

**CREATE TABLE** line\_vybrane **AS**( **SELECT** \* **FROM** cz\_line **WHERE** highway **IN**  (**SELECT** highway **FROM** highway));

**INSERT INTO** line\_vybrane **SELECT** \* **FROM** cz\_line **WHERE** railway **IN (SELECT** railway **FROM** railway);

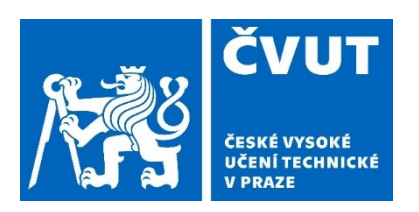

## Buffer kolem linií a reklasifikace OSM dat

- propojení polygonových dat s buffery
- šířka bufferu 3 m

```
CREATE TABLE pol_buf AS
SELECT * FROM line_vybrane;
```
**UPDATE** pol\_buf

**SET** geom1=st\_buffer (geom,3,42);

```
INSERT INTO pol_buf
SELECT * FROM polygon_vybrane;
```
• reklasifikace OSM dat do nomenklatury Lucas

**CREATE TABLE** lucas **AS INSERT INTO** lucas (**SELECT** \* **FROM** pol\_buf **INNER JOIN** aeroway **ON**pol\_buf.aeroway = aeroway.aeroway);

```
INSERT INTO lucas
(SELECT * FROM pol_buf 
INNER JOIN building
```

```
ON pol buf.building =
building.building);
```
5. Propojení polygonových dat s buffery

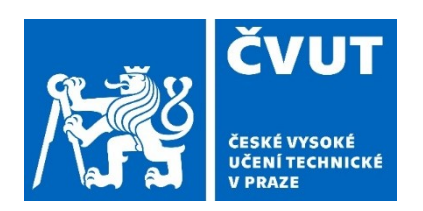

#### Vizualizace kategorií LUCAS Land Cover

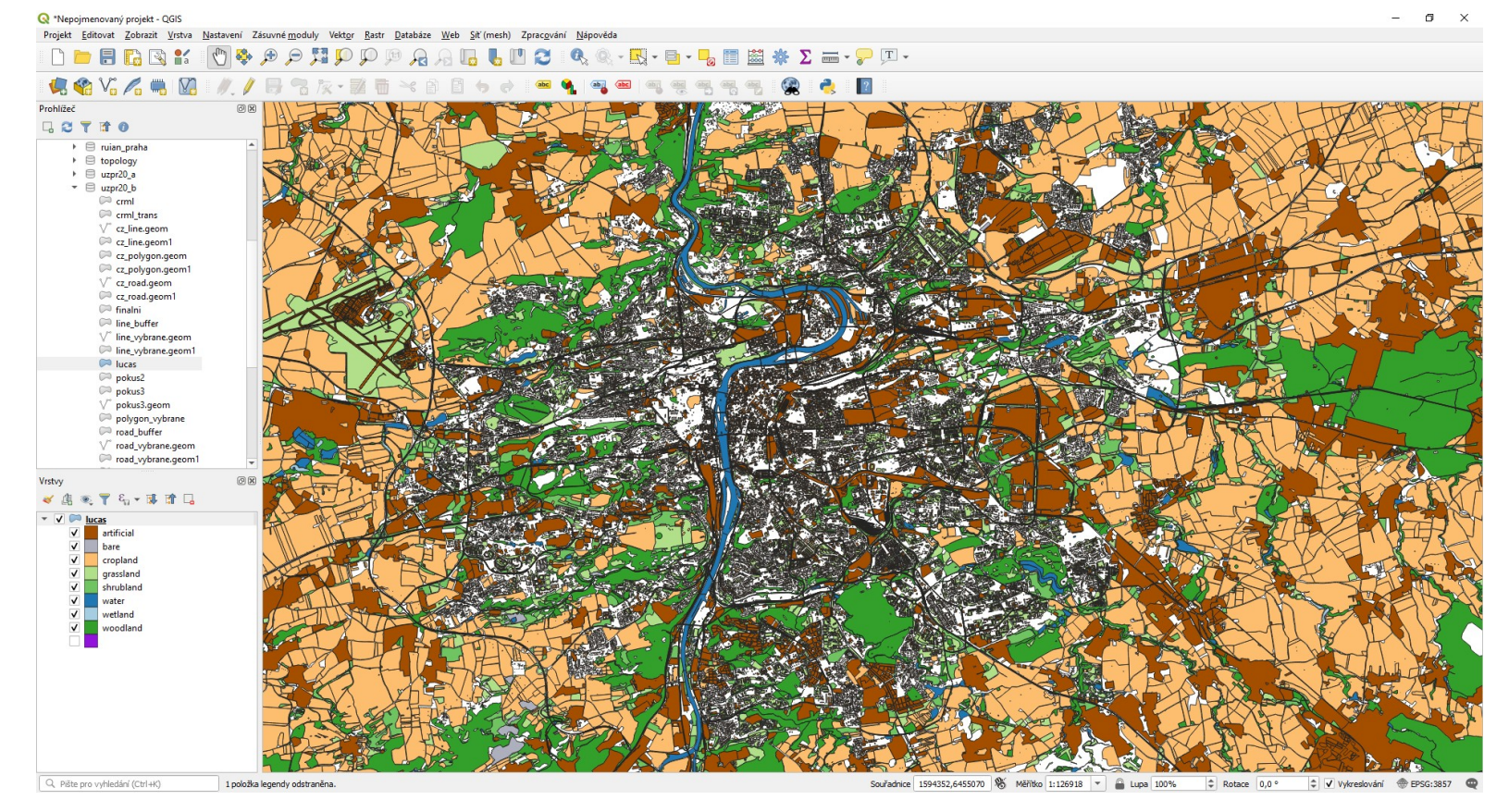

6. Reklasifikace OSM dat do nomenklatury Lucas

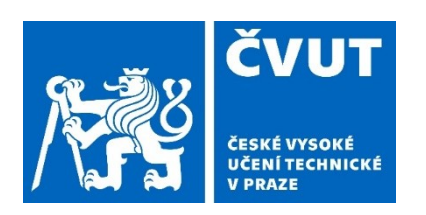

## Alternativní postup pro Švédsko

- 1. Tvorba tabulky primárních klíčů
- 2. Použití tabulky tagů
- 3. Tvorba pohledu

… dále stejně jako pro Česko

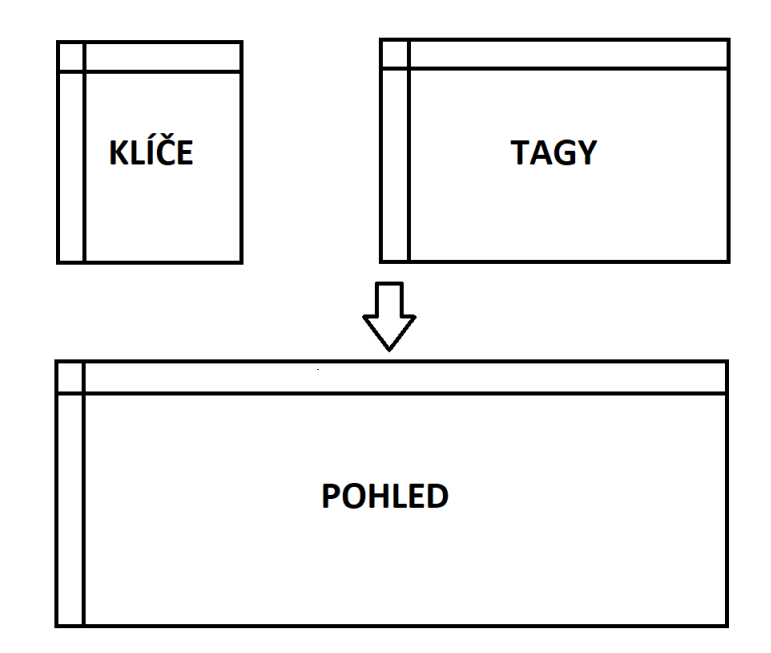

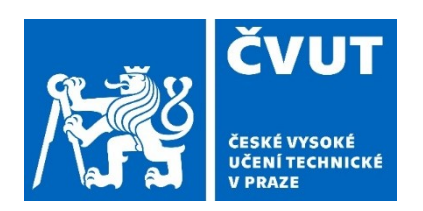

#### **K** Co se povedlo?

Reklasifikace OSM prvků do tříd LUCAS

## **II** Co se nepovedlo?

Binární maska

```
CREATE TABLE lucas_union AS(
SELECT ST_Union(geom) AS geom FROM lucas)
CREATE TABLE raster_lucas AS(
SELECT ST_AsRaster(geom,10000,10000,ARRAY['8BUI'],ARRAY[118])
FROM lucas_union);
```
dlouhá doba zpracování  $\rightarrow$  neefektivní/chybný dotaz

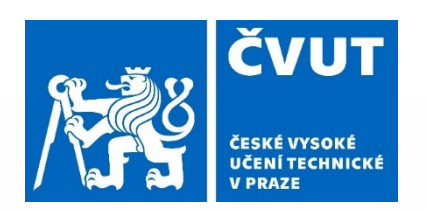

# **Děkujeme za pozornost!**